# **Лабораторная работа №4 «Исследование процесса асимметричного лазерного термораскалывания силикатных стекол»**

**Цель работы:** Изучить на эксперименте процесс асимметричного лазерного термораскалывания силикатных стекол; определить допустимые режимы обработки при которых реализуется данный процесс.

**Материалы и оборудование:** Технологический комплекс лазерной обработки материалов, инструментальный микроскоп БМИ-1Ц.

### **Основные понятия по теме**

Одним из важных направлений использования лазерного излучения в качестве технологического инструмента являются процессы лазерного термораскалывания. В настоящее время наиболее эффективным методом разделения хрупких неметаллических материалов является управляемое лазерное термораскалывание. Отличительная особенность данного метода заключается в том, что разделение материала происходит вследствие образования трещины, формируемой в результате поверхностного нагрева материала лазерным излучением в сочетании с последующим охлаждением зоны нагрева хладагентом. К основным преимуществам УЛТ относятся высокая точность и безотходность разделения, а также высокая скорость обработки. В результате исследований по данной тематике был разработан целый ряд методов прецизионной лазерной обработки хрупких неметаллических материалов. К этим методам кроме управляемого лазерного термораскалывания относится и асимметричное лазерное термораскалывание.

Сущность метода асимметричного лазерного термораскалывания заключается в нагреве материала лазерным пучком эллиптического сечения, ориентированным под углом к направлению относительного перемещения. При этом образуется наклонная трещина со скругленными кромками. Известен вариант метода асимметричного термораскалывания, с использованием которого получают стеклопластины со сложным профилем края вследствие не только поворота луча к линии разделения, но и за счет смещения хладагента относительно линии воздействия лазерного излучения. При этом для формирования асимметричного распределения термоупругих полей в образцах из силикатных стекол используется воздействие лазерного излучения с длиной волны 10,6 мкм, поглощаемое в тонких поверхностных слоях обрабатываемого материала. В данной работе исследуется применение двулучевых технологий лазерного термораскалывания силикатных стекол с использованием дополнительного воздействия лазерного излучения с длиной волны 1,06 мкм для получения скругленных кромок стеклоизделий.

Экспериментальные исследования выполняются на лазерном технологическом комплексе, в состав которого входят два лазера с различной длиной излучения. В одном случае асимметричность распределения достигается за счет нагрева поверхности материала эллиптическим лазерным пучком, ориентированным под углом к направлению относительного перемещения, а во втором асимметричность распределения достигается за счет смещения хладагента относительно линии воздействия лазерного излучения. В данной лабораторной работе исследуется процесс получения скругленных кромок стеклоизделий с использованием двух лазерных пучков с различными длинами волн 10,6 мкм и 1,06 мкм. Оба лазера работают в непрерывном режиме.

На рисунке 1 приведена схема расположения лазерных пучков и хладагента в плоскости обработки. Позицией 1 отмечен лазерный пучок с длиной волны  $\lambda = 10.6$  мкм, позиция 2 - лазерный пучок с длиной волны  $\lambda = 1.06$  мкм, позиция 3 - зона подачи хладагента, позиция 4 – стеклянная пластина.

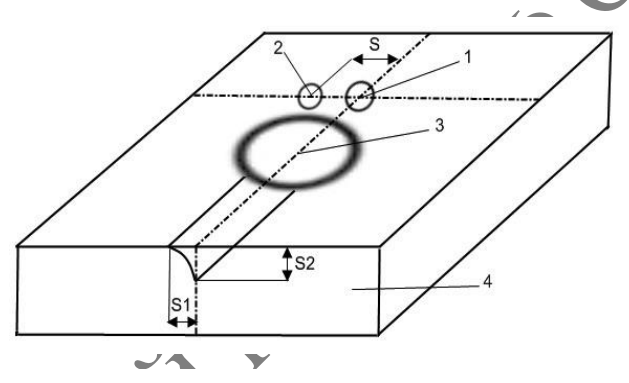

**Рисунок 1 – Схема расположения лазерных пучков и хладагента в плоскости обработки 1- СО2-лазер, 2 – YAG-лазер, 3 – хладагент, стеклянная пластина**

Обрабатываемое изделие перемещается с помощью координатного устройства относительно неподвижно расположенных лазерных пучков и форсунки, обеспечивающей подачу хладагента. В качестве образцов для исследования режимов лазерного разделения используются пластины из силикатного стекла толщиной 5 мм. Геометрические параметры трещины S1 и S2 (см. рисунок 1) определяются инструментальным микроскопом БМИ-1Ц. Расстояние S между центрами лазерных пучков изменялось от 0 до 3 мм. Лазерный пучок СО<sub>2</sub>-лазера фокусируется на поверхности стекла в круглое пятно с радиусом равным 1,5 мм, а лазерный пучок YAG-лазера фокусируется на поверхности стекла в круглое пятно с радиусом равным 1 мм. Скорость относительного перемещения лазерных пучков и обрабатываемого материала задаётся программно.

Зарождение трещины происходит на поверхности обрабатываемого материала в области подачи хладагента на линии воздействия пучка CO2-лазера. Далее трещина распространяется вглубь материала, отклоняясь в сторону линии воздействия пучка YAG-лазера, и на различной для каждого режима обработки глубине прекращает свое развитие. Общий вид профиля торцов разделенного образца представлен на рисунке 2. При этом на торце одной части разделенного образца образуется фаска, а на торце другой части выступ. Для выяснения механизма формирования скругленных кромок выполнено моделирование процесса двулучевого асимметричного лазерного термораскалывания.

Моделирование процессов лазерного термораскалывания основано на использовании средств термо-прочностного анализа, применимых для проведения прочностного анализа на основе результатов решения задачи теплопроводности. При этом тепловой и прочностной анализ выполняются последовательно друг за другом, что соответствует методике решения несвязанной задачи термоупругости в квазистатической постановке.

В соответствии с этим на первом этапе конечно-элементного моделирования процесса двулучевого асимметричного лазерного термораскалывания выполнен расчет распределения температурных полей внутри образца, а затем по полученным температурным полям выполнен расчет полей термоупругих напряжений.

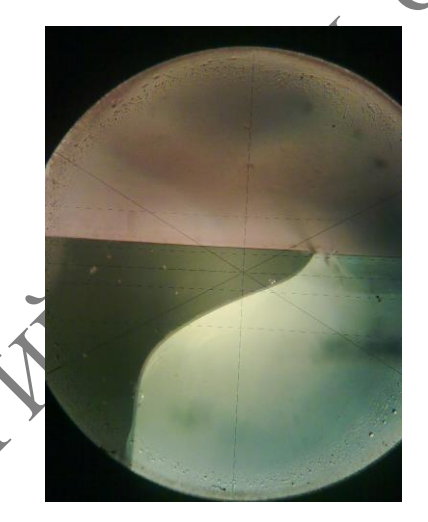

### **Рисунок 2 – Профиль торца разделенного образца**

Пучок CO2-лазера, энергия которого поглощается в тонком поверхностном слое материала, моделируется как круглый поверхностный тепловой источник диаметром 3 мм с мощностью 20 Вт. Пучок YAG-лазера, энергия которого поглощается в объеме образца, моделируется как круглый объемный тепловой источник диаметром 2 мм с мощностью 80 Вт, распределение интенсивности которого по глубине подчиняется закону Ламберта-Бугера-Бера. Коэффициент поглощения был рассчитан из экспериментальных данных по замерам мощности излучения до попадания на поверхность пластины и после прохождения пластин заданной толщины выполненных при помощи измерителя мощности ИМО-2М. Было получено, что коэффициент поглощения равен  $86.0 \pm 1 \text{ m}^{-1}$ .

В качестве образца выбрана пластина из силикатного стекла толщиной 4 мм и геометрическими размерами 20х20 мм. При используемых параметрах подачи воздушно-водяной смеси обеспечивается охлаждение поверхности стекла с коэффициентом теплоотдачи равным  $6800$   $Br/m<sup>2</sup>K$ . Хладагент подается на поверхность в виде мелкодисперсной воздушно водяной смеси диаметром 5 мм. При этом пучок  $CO_2$ -лазера и хладагент на поверхности обрабатываемой пластины располагали на линии обработки, расстояние между их центрами составляло 4 мм. Для расчетов полагалось что, плотность стекла постоянна и равна  $p=2450$  кг/м<sup>3</sup>. Были учтены зависимости коэффициентов теплопроводности и удельной теплоемкости от температуры. Модуль упругости, коэффициент Пуассона и коэффициент температурного расширения полагались соответственно равными  $E=68$  ГПа,  $\sqrt{221}$ ,  $\alpha = 89.10^{-7}$  (1/°C).

Скорость обработки материала по схеме представленной на рисунке 1 выбрана равной 10 мм/с. Невысокое значение скорости обработки в расчетах выбрано для удобства графического представления и анализа пространственного распределения полей температур и в дальнейшем упругих напряжений в стеклянной плоскопараллельной пластине.

Одним из необходимых условий, которое должно соблюдаться при реализации процесса управляемого лазерного термораскалывания силикатных стекол, является то, что температура материала не должна превышать определенное значение, так называемую «температуру стеклования», которая для выбранных нами стекол составляет порядка 780 К. Вследствие того, что стекло является аморфным веществом, при превышении данного значения оно перестает быть твердым веществом и теряет упругие свойства.

На рисунке 3 представлено распределение температур в фиксированный момент времени вдоль линии на которой лежат центры лазерных пучков (оси Y) при реализации двулучевого асимметричного лазерного термораскалывания по схеме представленной на рисунке 1. При этом величина смещения YAG-лазера L выбрана равной 2 мм. Центру пучка CO<sub>2</sub>-лазера соответствует координата y=11.5 мм, а центру пучка YAG-лазера – y=9.5 мм. Цифрой 1 обозначено распределение температур вдоль оси OY на поверхности материала, цифрой 2 – на глубине z=0.4 мм, цифрой 3 – на глубине z=0.8 мм, цифрой 4 – на глубине z=2 мм.

Как видно из представленных распределений температур, в области воздействия излучения  $CO<sub>2</sub>$ лазера, происходит интенсивный локальный нагрев поверхности образца, где и наблюдается максимальное по величине значение температуры в 775К, что не превышает температуру стеклования. Далее тепловая энергия за счет теплопроводности распространяется вглубь материала. В области воздействия излучения YAG-лазера, происходит нагрев образца по всей толщине. При этом величины температур значительно меньше, чем в области воздействия излучения CO<sub>2</sub>-лазера. Необходимо отметить, что начиная с глубины 0.8 мм от поверхности образца влияние излучения  $CO_2$ -лазера на распределение температур в образце практически отсутствует, и нагрев материала осуществляется за счет излучения YAGлазера. Картина распределения температур относительно линии воздействия  $CO<sub>2</sub>$ -лазера оказывается несимметричной. Данная асимметрия распределения температур приводит к асимметрии распределения термоупругих напряжений.

На рисунке 4 представлено распределение полей главных термоупругих напряжений  $\sigma_1$  в фиксированный момент времени вдоль линии SS' (смотри рисунок 1) перпендикулярной линии обработки, и проходящей через область воздействия хладагента. Цифрой 1 обозначено распределение напряжений вдоль линии на поверхности материала, цифрой  $2 -$  на глубине  $z=0.1$  мм, цифрой 3 – на глубине z=0.2 мм, цифрой 4 – на глубине z=0.4 мм.

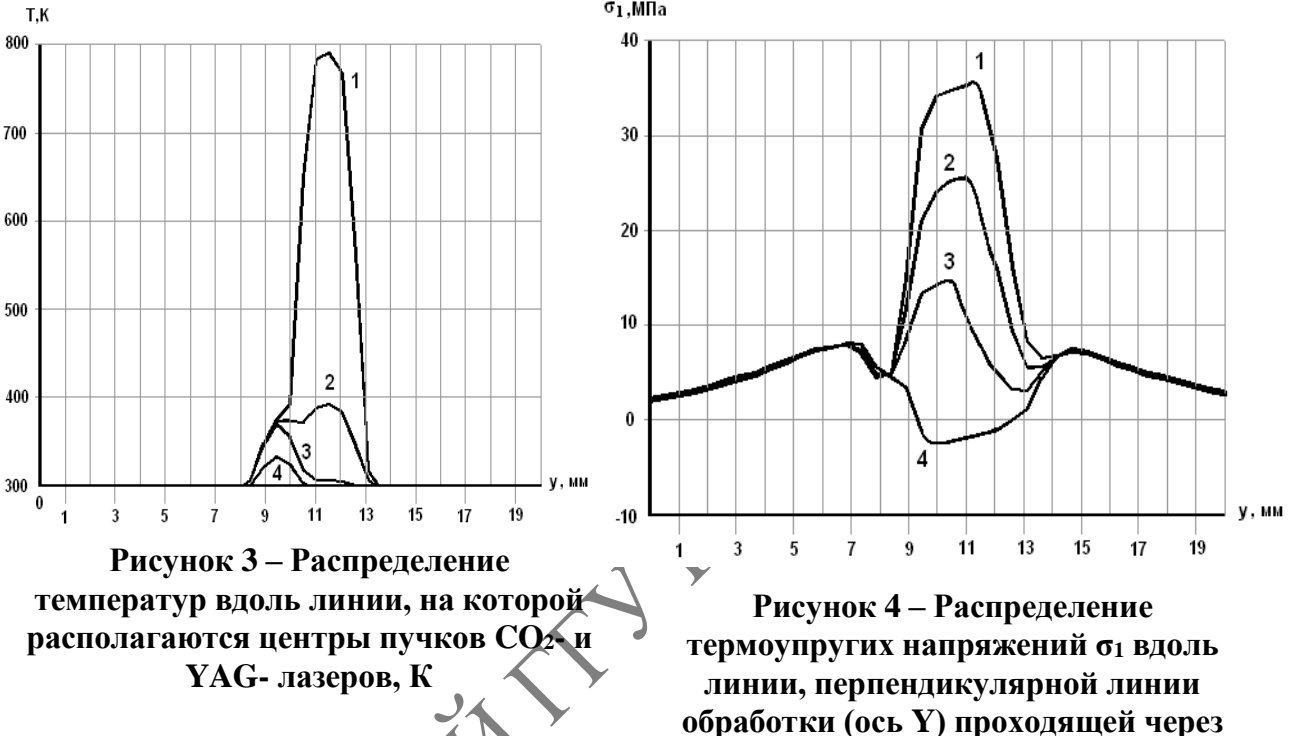

**область действия хладагента, МПа**

Из анализа представленного распределения видно, что на поверхности материала в области подачи хладагента, где происходит резкое охлаждение материала, возникает зона сильных растягивающих напряжений. При этом максимум по величине напряжений лежит практически на линии воздействия  $CO<sub>2</sub>$ -лазера (координата y=11.3 мм). Вероятность зарождения трещины тем выше, чем выше значения растягивающих напряжений. Следовательно, зарождение и развитие трещины будет происходить там, где максимальны по величие растягивающие напряжения. Поскольку максимальные по величине растягивающие напряжения образуются именно на поверхности образца в области воздействия хладагента, то зарождение трещины происходит на поверхности материала, причем по величине значения главных напряжений  $\sigma_1$ и σ<sup>y</sup> совпадают, а следовательно первоначальное развитие трещины будет в направлении перпендикулярном поверхности материала, что и наблюдается на эксперименте.

Зона растягивающих напряжений, обусловленная действием хладагента, распространяется вглубь материала и ограничена снизу зонами сжимающих напряжений, сформированных лазерными пучками. Эти зоны ограничивают развитие зародившейся трещины вглубь материала.

Как видно из представленных на рисунке 4 зависимостей главных напряжений  $\sigma_1$  от координаты у, по глубине образца максимумы напряжений смещаются от линии воздействия  $CO_2$ -лазера в сторону линии воздействия YAG лазера (на глубине z=0.35 мм максимум растягивающий напряжений располагается в точке с координатой y=9.7 мм), энергия излучения которого поглощается по глубине материала, что и обуславливает его преимущественное влияние в распределении полей напряжений именно в глубоких слоях образца. При этом величина максимальных значений напряжений в глубине образца меньше, чем максимумы напряжений на поверхности. Таким образом, зарождение разделяющей трещины происходит на поверхности образца в области воздействия  $CO_2$ -лазера. Далее по мере ее развития вглубь материала она отклоняется в сторону линии воздействия YAG-лазера, и, достигнув зоны сжимающих напряжений, прекращает свое развитие. Величина отклонения трещины определяется величиной относительного смещения лазерных пучков L. Если отметить точки вдоль линий SS' на разных глубинах в которых значение растягивающих напряжений максимальны, то можно получить форму наклонной трещины, представленной на рисунке 5, которая хорошо согласуется с экспериментальной.

В соответствии с разработанной схемой, представленной на рисунке 1, выполнены экспериментальные исследования процесса двулучевого асимметричного термораскалывания. Основным отличием разработанной схемы получения наклонных лазерно-индуцированных трещин от известных схем является использование дополнительного воздействия лазерного излучения с длиной волны 1,06 мкм для создания асимметричного распределения термоупругих полей. При этом указанная выше асимметричность распределения термоупругих полей достигается за счет смещения центра пучка YAG-лазера относительно траектории перемещения центра пучка СО2-дазера.

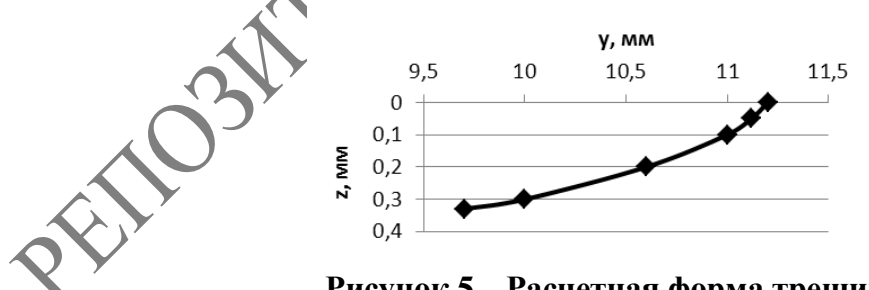

**Рисунок 5 – Расчетная форма трещины**

В ходе исследований установлена зависимость отклонения трещины от линии обработки S1 от расстояния между центрами лазерных пучков S (см. рисунок 6). Как видно из рисунка 6 с увеличением расстояния S между центрами лазерных пучков увеличивается и отклонение трещины S1, при этом данная зависимость имеет линейный характер.

Нужно отметить, что в случае, когда расстояние между центрами лазерных пучков превышает радиус области воздействия хладагента инициализация и развитие наклонной трещины не наблюдается.

Так же были определены зависимости от скорости обработки глубины получаемых наклонных микротрещин S2 и их отклонения от линии обработки S1. Данные зависимости представлены на рисунках 7 и 8 соответственно. Как и следовало ожидать, с увеличением скорости наблюдается уменьшение, как S1, так и S2. Нужно отметить, что при выбранных параметрах обработки, при уменьшении скорости относительного перемещения лазерных пучков и обрабатываемой поверхности до значений меньших 3 мм/с, наблюдалось формирование сквозных наклонных трещин.

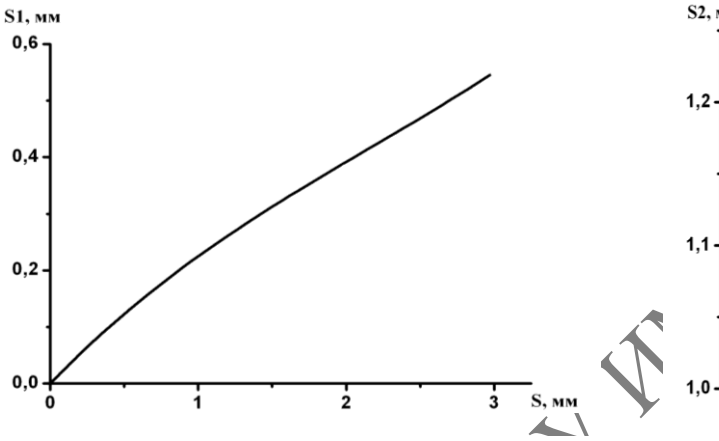

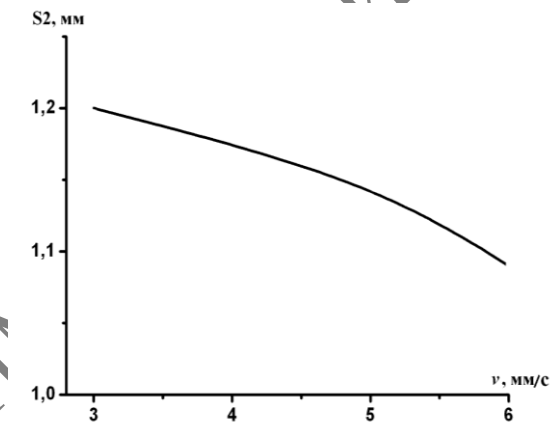

**Рисунок 7 – Зависимость глубины трещины от скорости обработки**

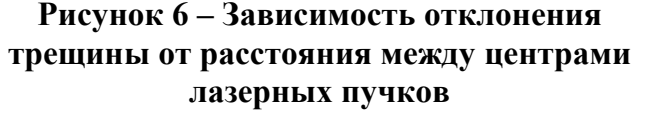

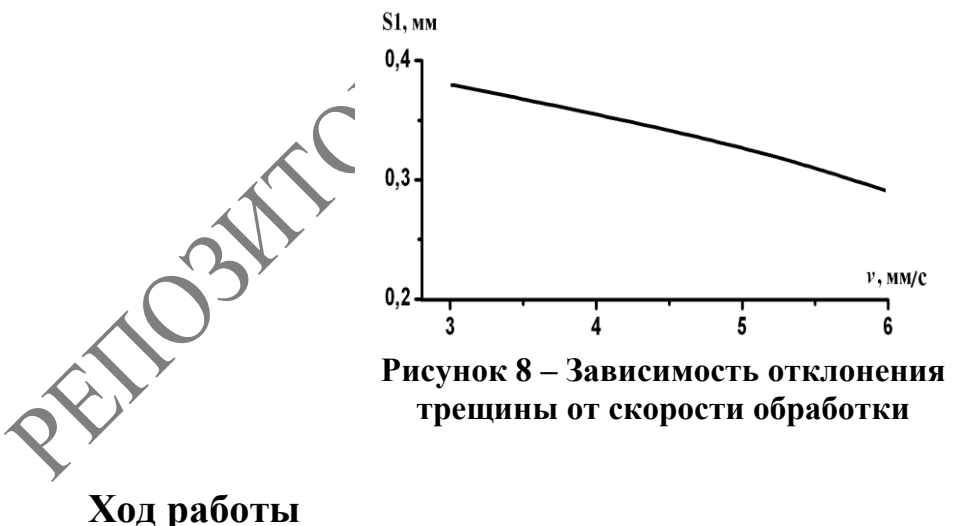

#### **Включение и настройка установки**

Открыть вентиль системы подачи охлаждения лазера. Включить на распределительном щитке подачу питания на установку. Поворотом тумблера «Сеть» располагающемся в шкафу управления в положение «ON» включить установку. Перевести тумблер «Устройство охлаждения» в положение «ВКЛ». При этом активируется система подачи сжатого воздуха на форсунку и в систему обдува линз. Включить стойку числового программного управления (ЧПУ) координатным столом поворотом тумблера на боковой панели стойки ЧПУ в положение «ON». Подать питание на шаговые двигатели управления перемещения координатного стола, нажав кнопку «Станок ВКЛ». Для вывода координатного стола в нулевое положение нажать кнопки «-х», «-у», «-φ» и дождаться прекращения движения механических частей координатного стола.

#### **Процедура запуска установки твердотельного YAG-лазера**

Перевести тумблер подачи питания в положение «ВКЛ». На панели блока питания (БП) твёрдотельного лазера подать питание на «силовую часть» блока нажатием кнопки «ВКЛ» с подписью «силовая», затем нажать кнопку «Пуск». Повернуть рукоятку «Ток» против часовой стрелки до упора, нажать кнопку «Поджиг» и по индикатору системы оптической накачки определить произошёл поджиг лампы накачки или нет. Если стрелка занимает устойчивое положение на шкале индикатора отличное от нуля, то поджиг ламп накачки осуществлен и газовый лазер перешёл в режим генерации. Если стрелка индикатора после нажатия кнопки «Поджиг» остаётся в нулевом положении, то необходимо рукоя\тку «Ток» повернуть на небольшой угол по часовой стрелке, нажать кнопку «Поджиг» и по положению стрелки индикатора определить произошёл поджиг лампы накачки или нет.

## **Процедура запуска и настройка установки CO2-лазера**

Включить подачу питания СО2-лазера переключением сетевого тумблера «I/O» на блоке «ИПЛ-3» в положение «ВКЛ». Нажать кнопку «Пуск». Установить сфероцилиндрическую линзу в систему фокусировки излучения. Поворотом регулировочного винта на системе фокусировки излучения, установить линзу так, чтобы большая ось эллипса была ориентирована вдоль линии обработки. Перемещая линзу в вертикальной плоскости, добиться размеров эллипса на поверхности образца равным: а=6  $MN$ ,  $b=2$  MM.

### **Настройка YAG-лазера**

Повернуть систему фокусировки излучения YAG-лазера по часовой стрелке так, чтобы лазерный пучок на поверхности материала располагался непосредственно за пучком  $CO<sub>2</sub>$ лазера в соответствии со схемой на рисунке. Вращая регулировочный винт, перемещаем линзу в вертикальной плоскости до тех пор, пока диаметр пучка на поверхности материала не станет равным 2 мм. Сместить систему фокусировки лазерного излучения в направлении перпендикулярном линии обработки на величину 1 мм.

PETOSHTOPHATTY TAN O CLOPHATA

#### **Экспериментальная часть**

Ход работы:

1) Создать в настройке ЧПУ файл «asimm.mpf» со следующей последовательностью команд из таблицы 1:

**Таблица 1 – Последовательность команд файла «asimm.mpf»**

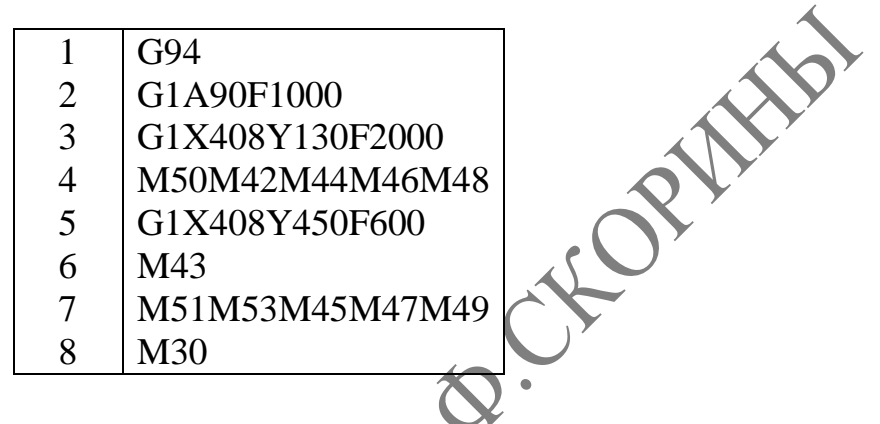

2) Закрепить образец на рабочем столе. Установить с помощью рукоятки «Ток» на блоке ИПЛ-3 ток в системе накачки CO<sub>2</sub>-лазера равным 45 мкА. Аналогично, вращаем рукоятку «Ток» на блоке питания БП-10-40, установить ток в системе накачки YAG-лазера равный 28 мкА.

3) Откорректировать в файле строку 5, изменив значение скорости с F600 на F360 (6мм/с). Нажатием кнопки «Cycle Start» на настройке ЧПУ запустить программу на исполнение. В процессе выполнения программы пронаблюдать образование наклонной несквозной трещины следующей за лазерными пучками в области подачи хладагента. После окончания выполнения программы откорректировать файл, удалив команду M46 и внеся следующие изменения в строки (Таблица 2):

**Таблица 2 – Откорректированная программа файла «asimm.mpf»**

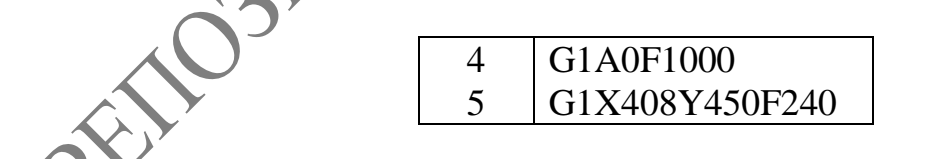

Запустить программу на выполнение. Получить несквозную трещину перпендикулярную первоначальной линии обработки. По окончанию выполнения программы снять образец с рабочего стола, выполнить механическое докалывание и пронумеровать рабочий образец с трещиной.

4) Исправить содержимое команд в файле в соответствии с пунктом 1. Уменьшая скорость обработки с шагом 1 мм/с, повторить действия по пункту "3" и получить серию образцов. Скорость уменьшать до тех пор, пока разделяющая трещина перестанет быть несквозной.

5) Увеличивая скорость обработки с шагом 1 мм/с относительно начальной скорости F360 (6 мм/с), получить серию образцов с несквозной трещиной. Скорость увеличивать до тех пор, пока не прекратится образование и развитие несквозной разделяющей трещины.

6) Изменяя ток в системе накачки  $CO_2$ -лазера, а также начальные скорости обработки, повторить действия по пунктам "3-5" и получить серию образцов для следующих режимов таблицы 3.

**Таблица 3 – Параметры установки лазеров для серии образцов при L = 1 мм**

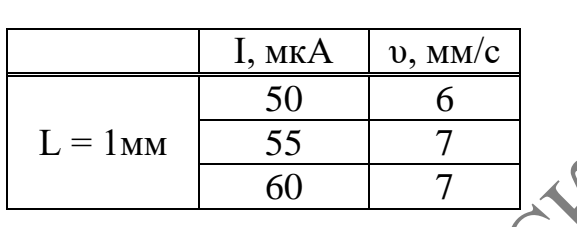

7) Сместить систему фокусировки излучения YAG-лазера в направлении перпендикулярном линии обработки на величину равную 1,5 мм; 2 мм. Получить серию образцов по пунктам 3 – 6 для следующих режимов по таблице 4.

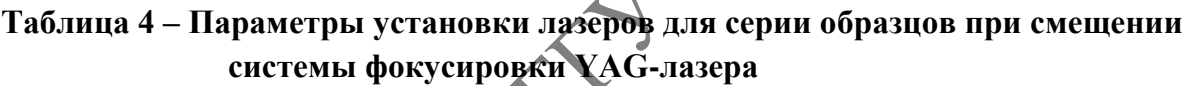

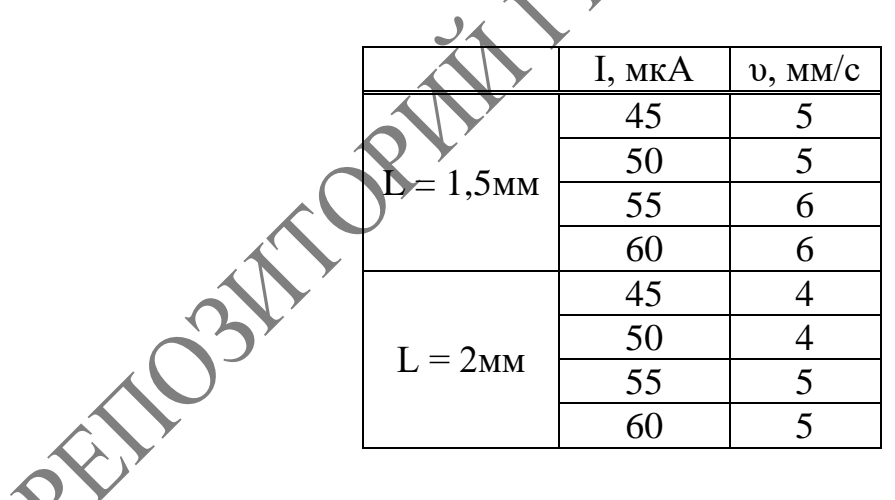

8) С помощью инструментального микроскопа измерить глубину и отклонение разделяющей трещины. Результат занести в таблицу 5.

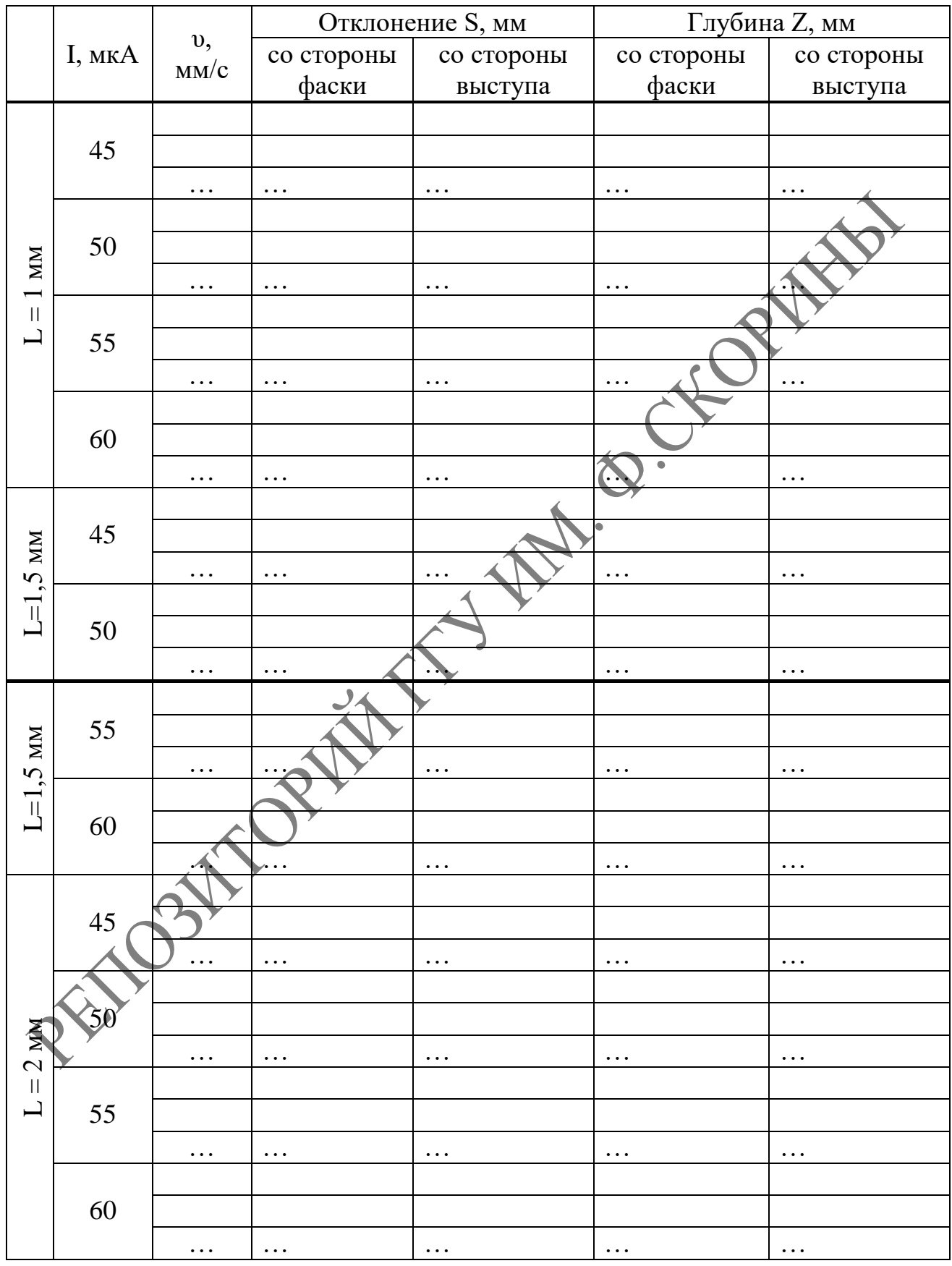

### **Таблица 5 – Результаты измеренных параметров с помощью инструментального микроскопа**

**Требования к оформлению отчета по лабораторной работе**

Отчёт должен содержать:

- 1. Титульный лист.
- 2. Цель работы.
- 3. Таблицы с результатами экспериментальных исследований.
- 

4. Выводы.<br>В ПОСТОВИТЬ ТИТОРИНЫ.